# DESIGN REVIEW #2

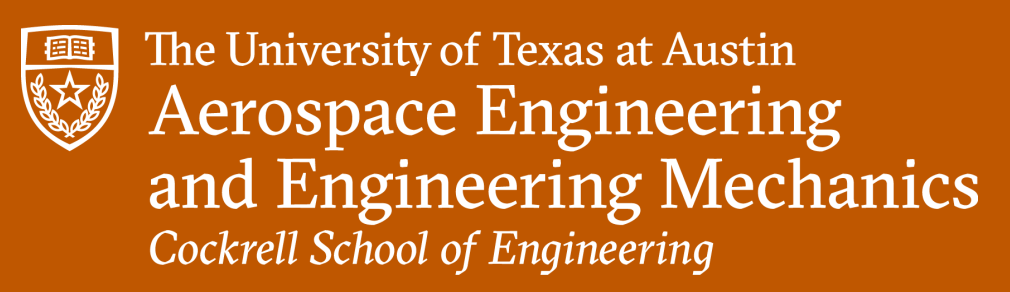

December 2022

USRC - Simulation / Estimation

Izaac Facundo Joseph Flores Nicholas Franken Neel Pandey Preston Thomas William Wang

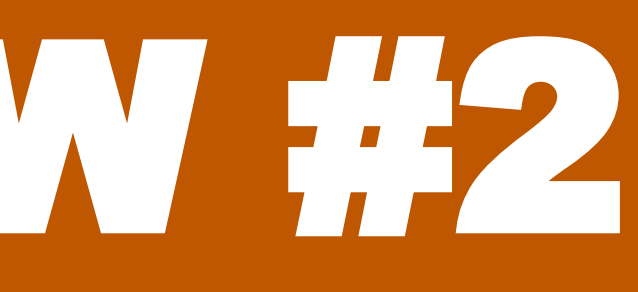

PROJECT OVERVIEW

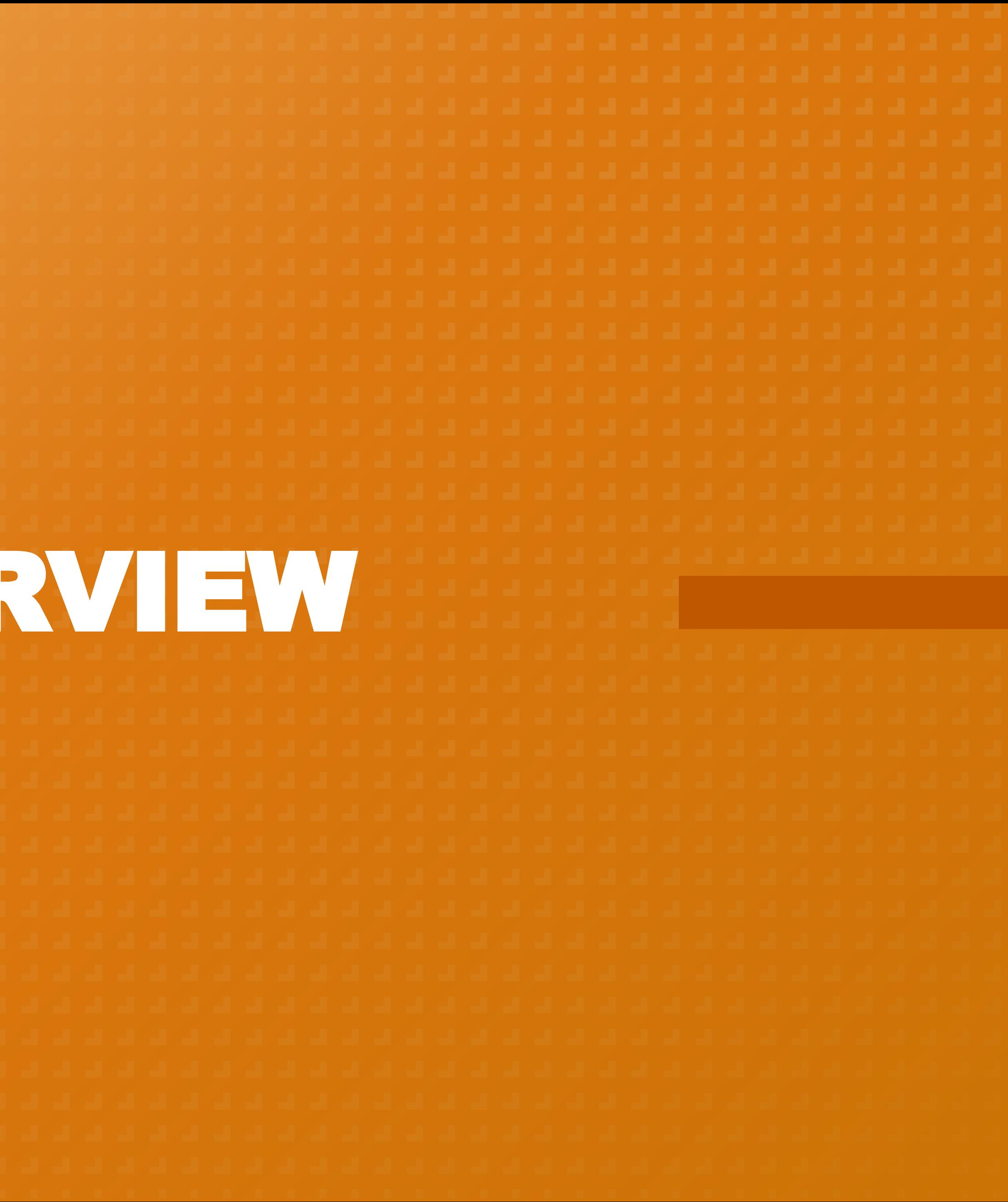

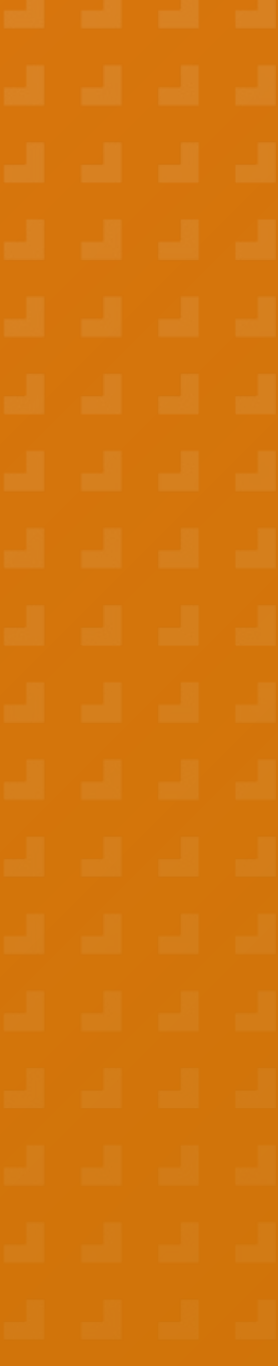

2

- The overall need of this project is to develop drones capable of sensing and avoiding obstacles with a minimized risk of collision or damage to property in GPS-denied environments.
	- Construct a system that is able to take real time inputs from actively flying drones and output a state estimation with 3-D error ellipsoid visualization using an Extended Kalman Filter (EKF)
	- Avoid collisions with other drones and environmental obstacles
- The application of this system would be for the increase of commercial drone delivery operations

## OUR PROJECT

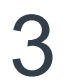

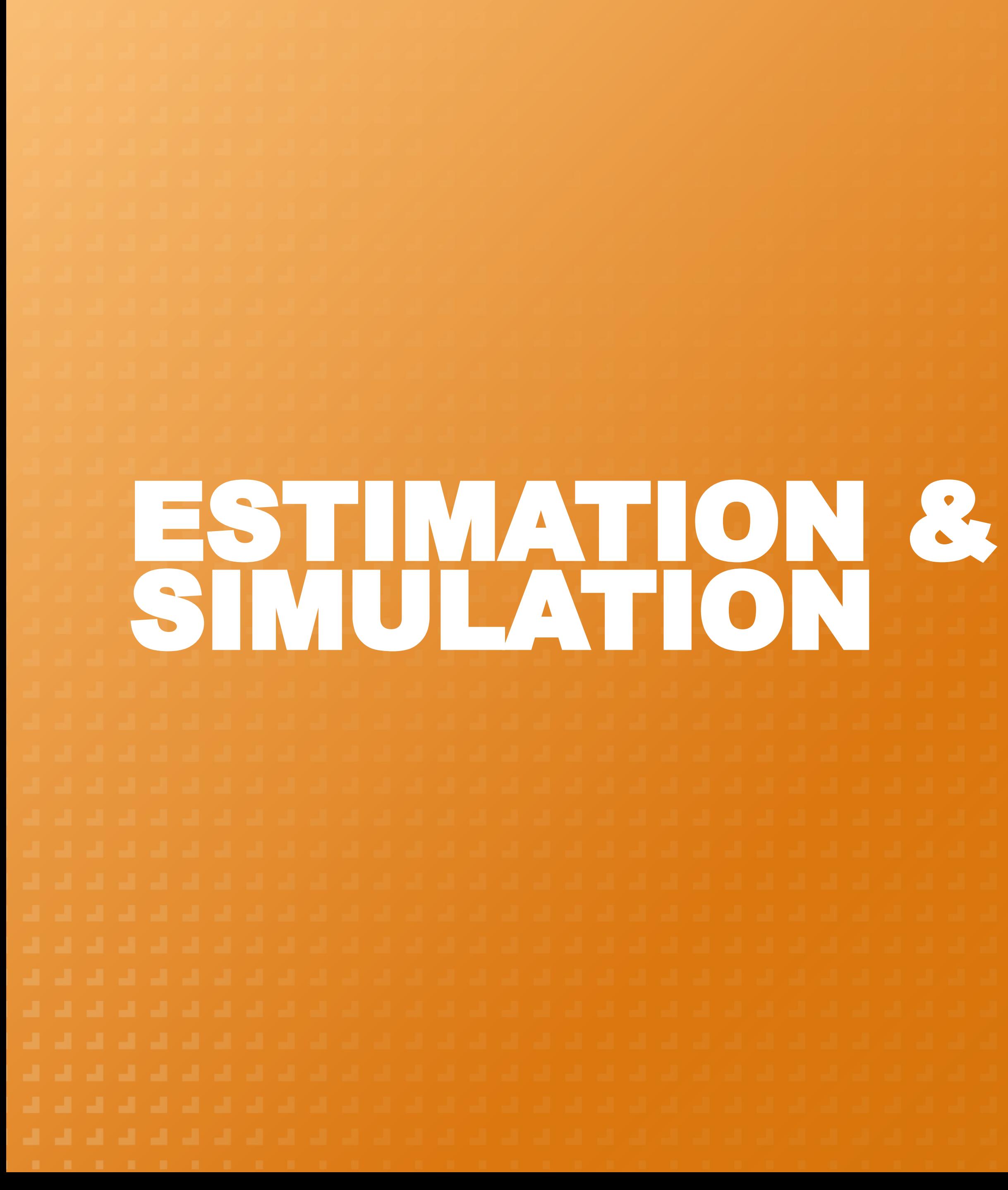

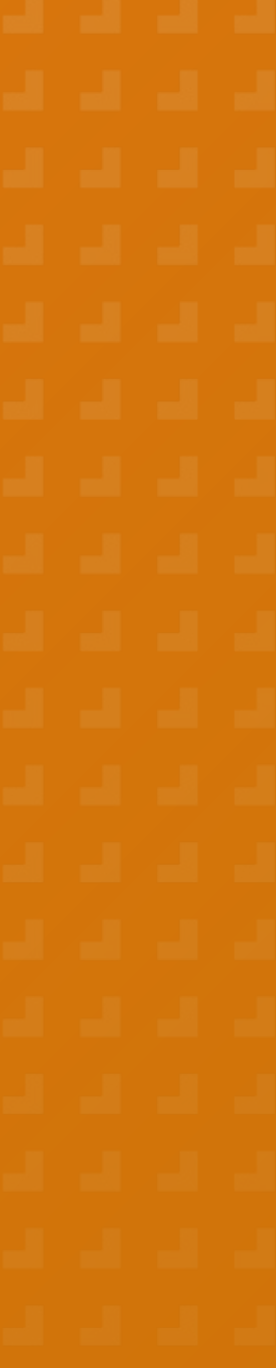

 $\overline{\mathbf{4}}$ 

- **Meeting Times:** 
	- Monday 2-3 PM
	- Friday 2-5 PM
	- More time if needed
- Informal Split of responsibilities
	- Nick is person of contact
	- Expertise distributed among us

### TEAM STRUCTURE

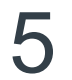

#### GOALS

- **Implement an extended Kalman filter (EKF) on drone positions**
- **Develop flight software to control drones precisely**
- Visualize drones and drone behavior using simulation software
- **Develop drones' ability to successfully avoid obstacles**
- **Develop architecture for communication between drones**
- **Design system for software-software and software-hardware integration**

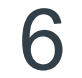

- Collision Avoidance: Need a nearly guaranteed success rate of avoiding obstacles, inanimate and animate alike, to minimize injury and/or damage to property
- This affects certain aspects of our drone operation:
	- Maximum velocity
	- Altitude
	- Avoidance trajectories
- **More factors will be considered in the future** 
	- Acoustics
	- Drone end of life

## PROFESSIONAL RESPONSIBILITY

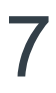

PROJECT UPDATES

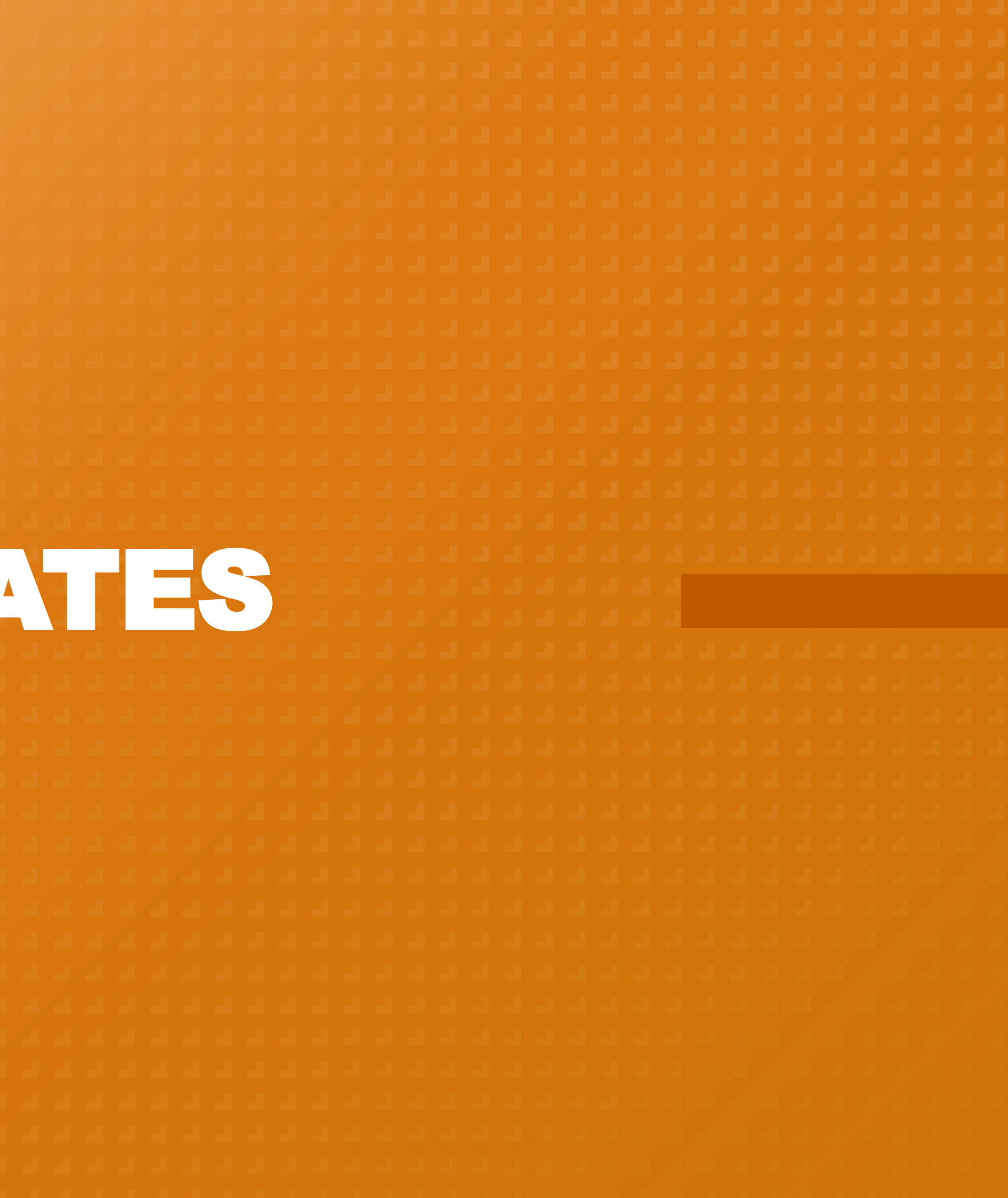

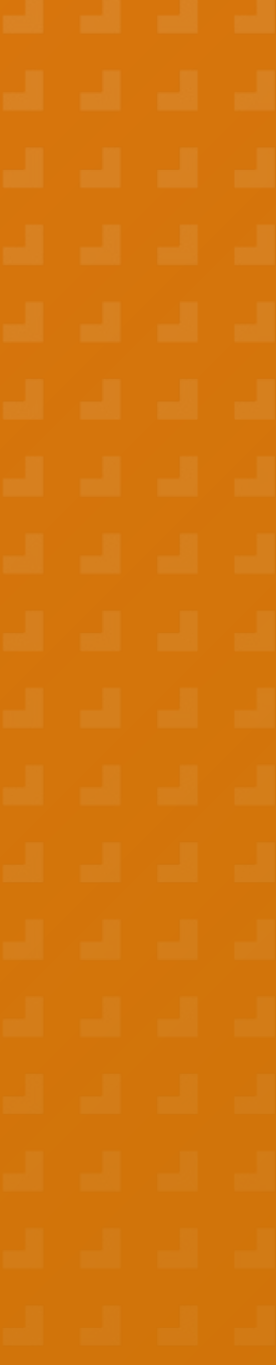

8

- 3D Error Ellipsoid
	- Created a dynamic 3D error ellipsoid model using a Potential Flow Field
- **Gazebo Investigation** 
	- Researching ROS integration with simulation
	- Researching creation of model and error ellipsoid visualization
- **Example 1 Andupilot/QGroundControl Integration** 
	- Software is available and ready to be uploaded to drone
	- Research integration of Ardupilot with simulation

## PROJECT UPDATES

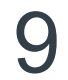

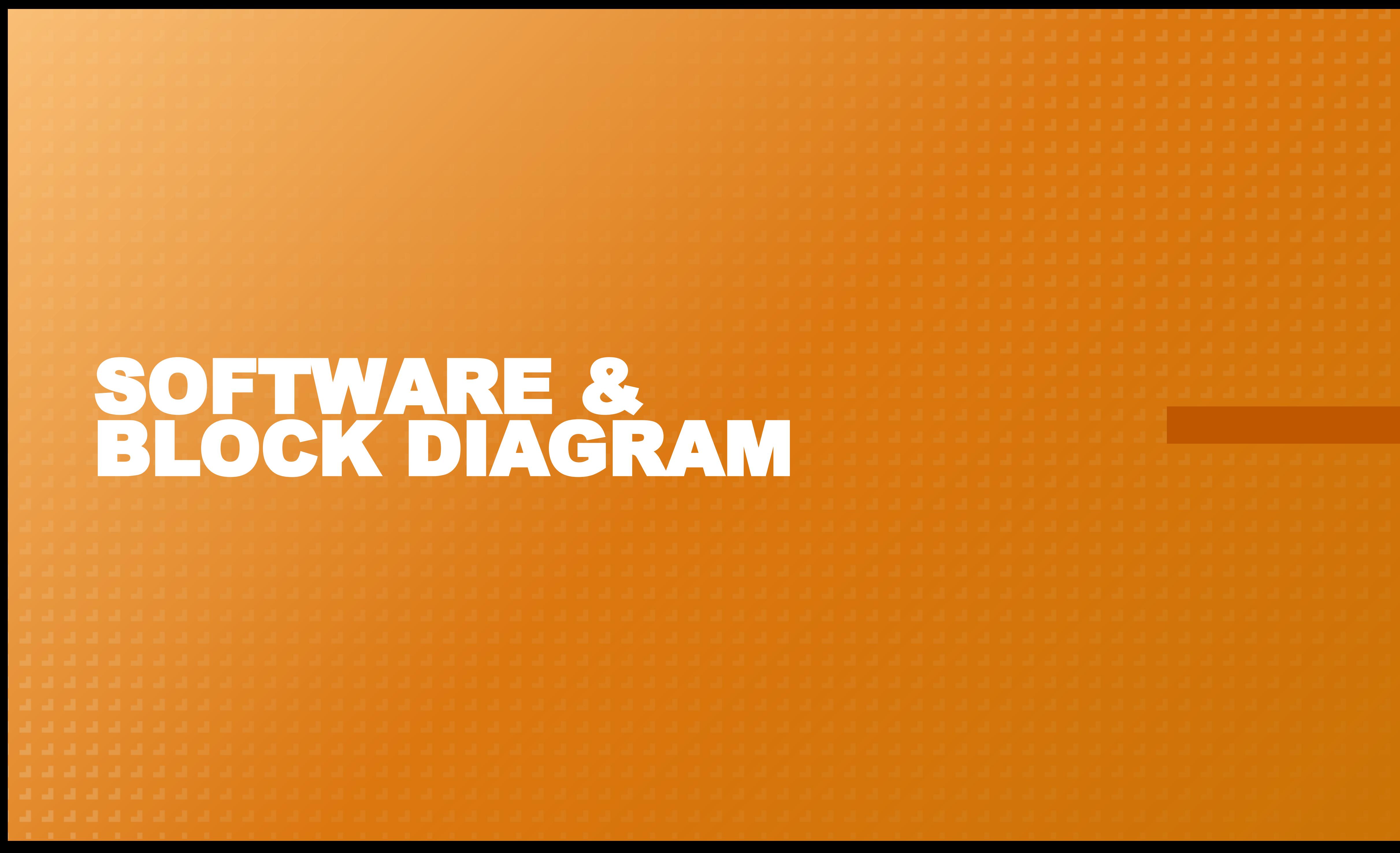

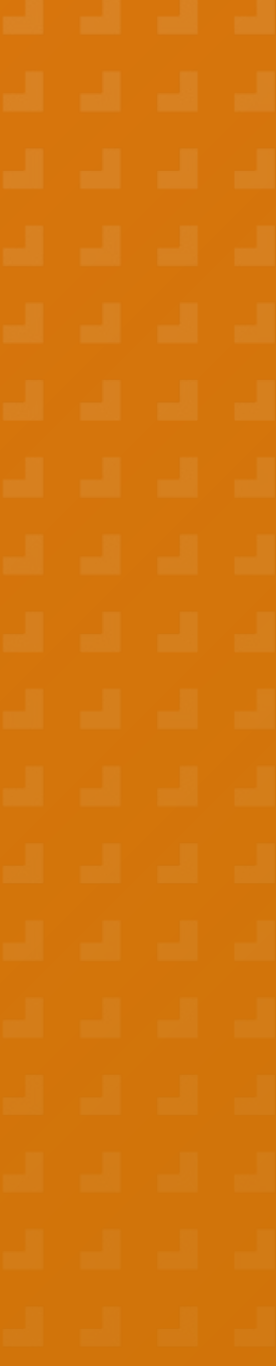

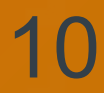

■ For developmental purposes, we will be using Linux/Ubuntu. This will allow for more freedom and control when developing software. Certain software like the Robot Operating System (ROS) are developed specifically for operation on a Linux OS.

## OVERALL OPERATING SYSTEM (OS)

11

### SOFTWARE LIST

- ArduPilot
- Code Editor (MATLAB, VSCode, Visual Studio, Eclipse, etc.)
- **Gazebo/Simulink**
- QGroundControl (QGC)
- Robot Operating System (ROS) / MAVLink ("MAVROS")
- Sensor Software (LiDAR, Depth Camera, etc.)

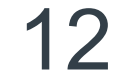

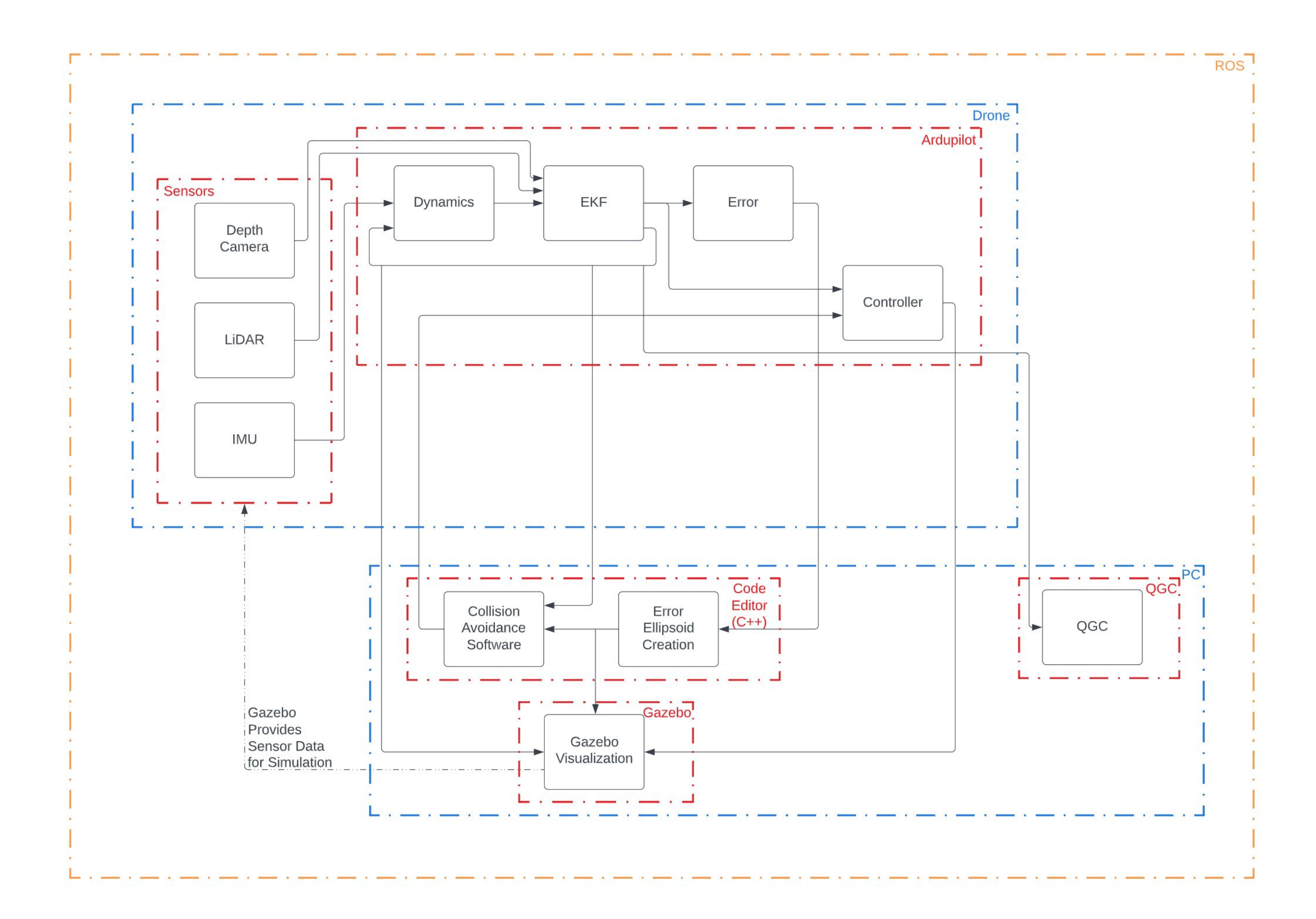

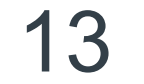

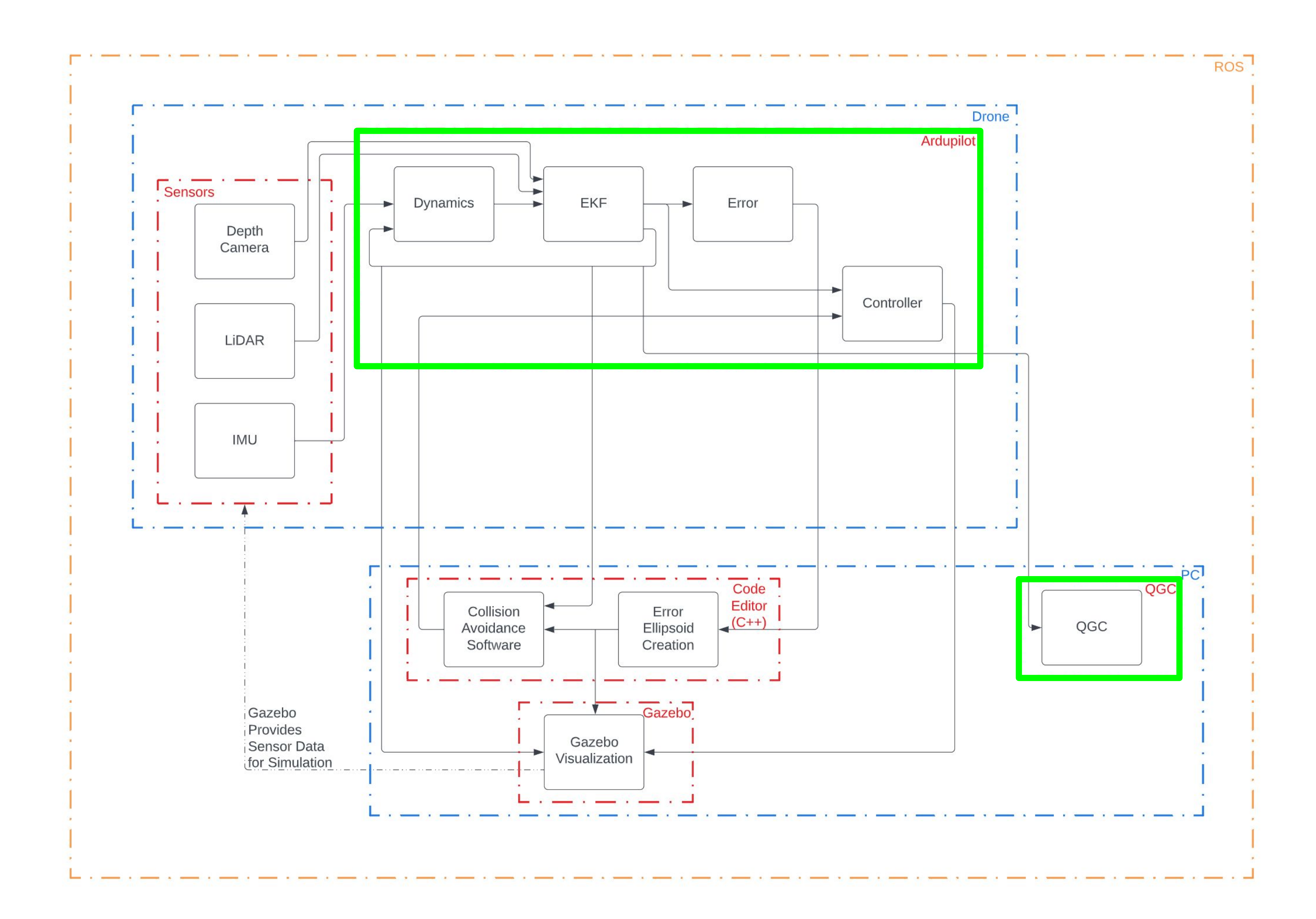

14

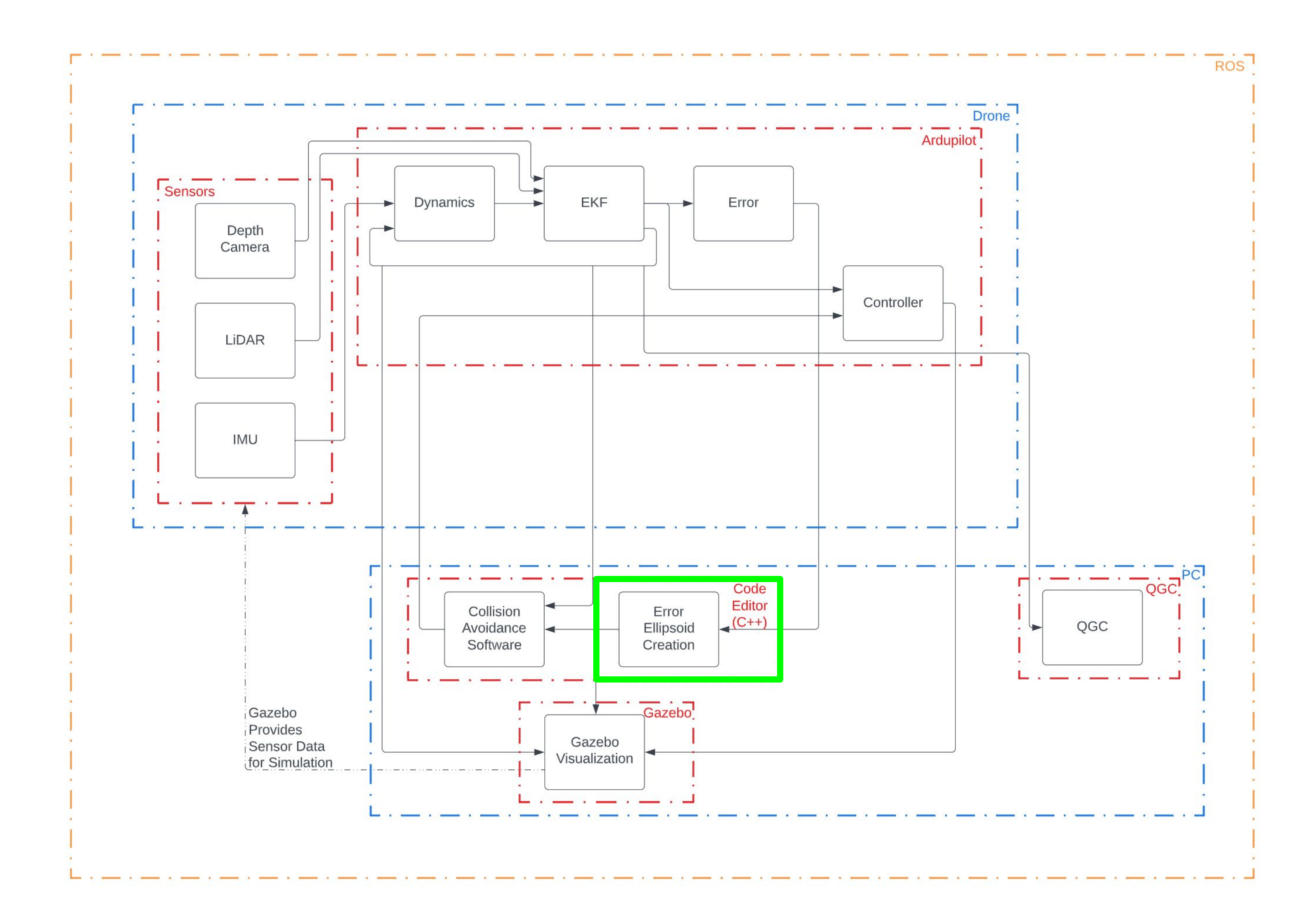

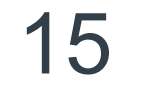

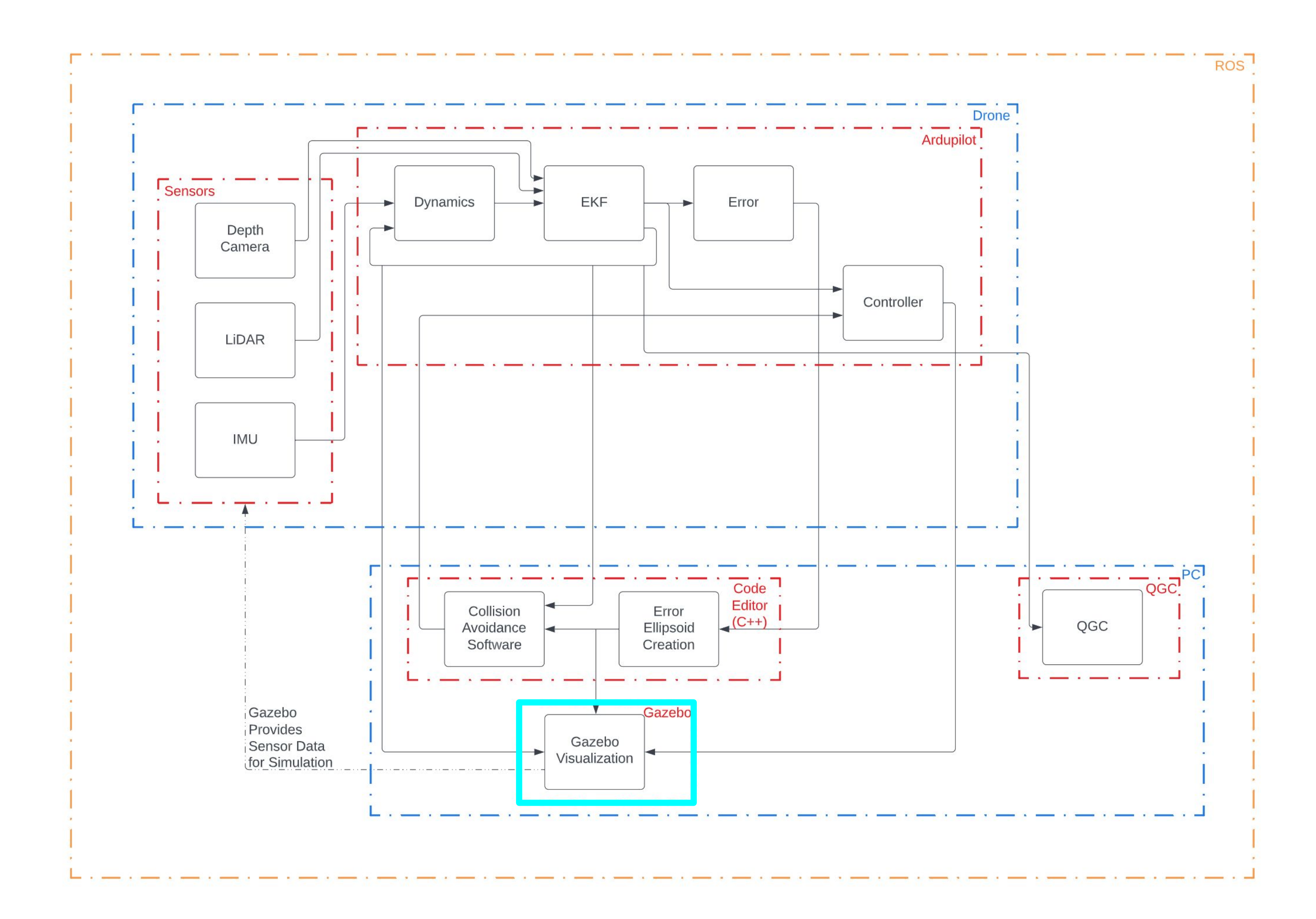

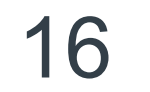

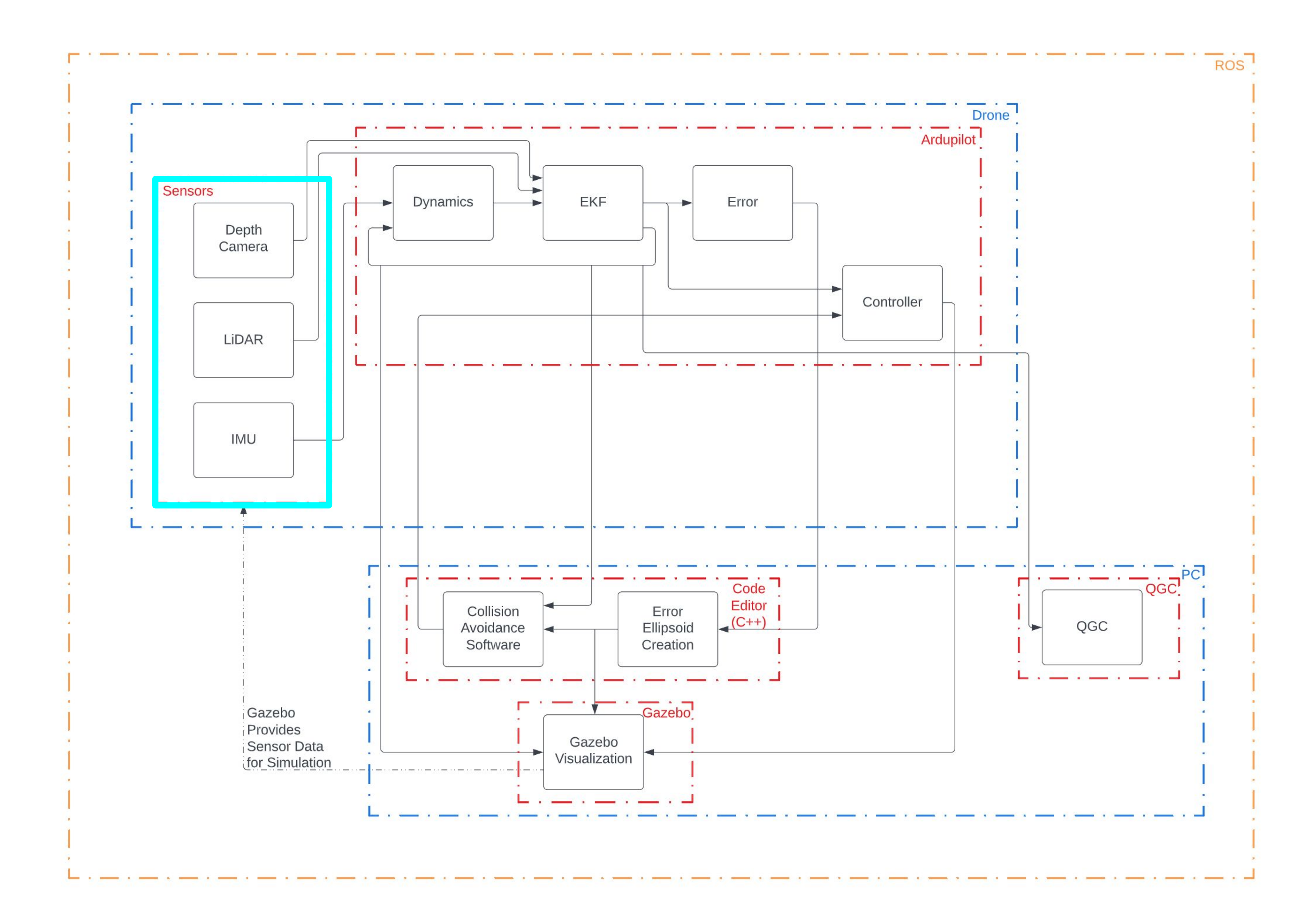

17

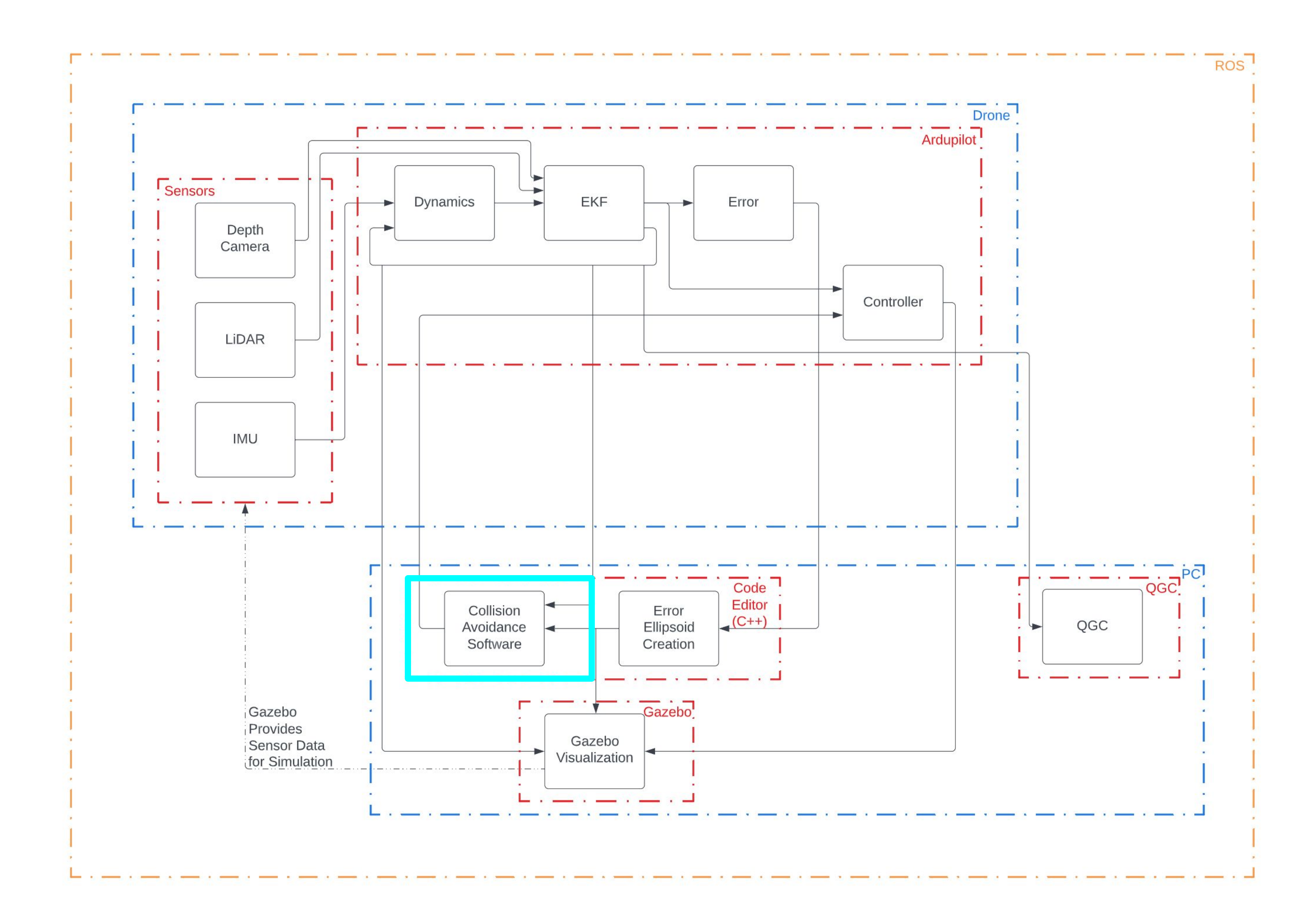

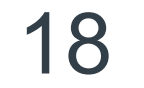

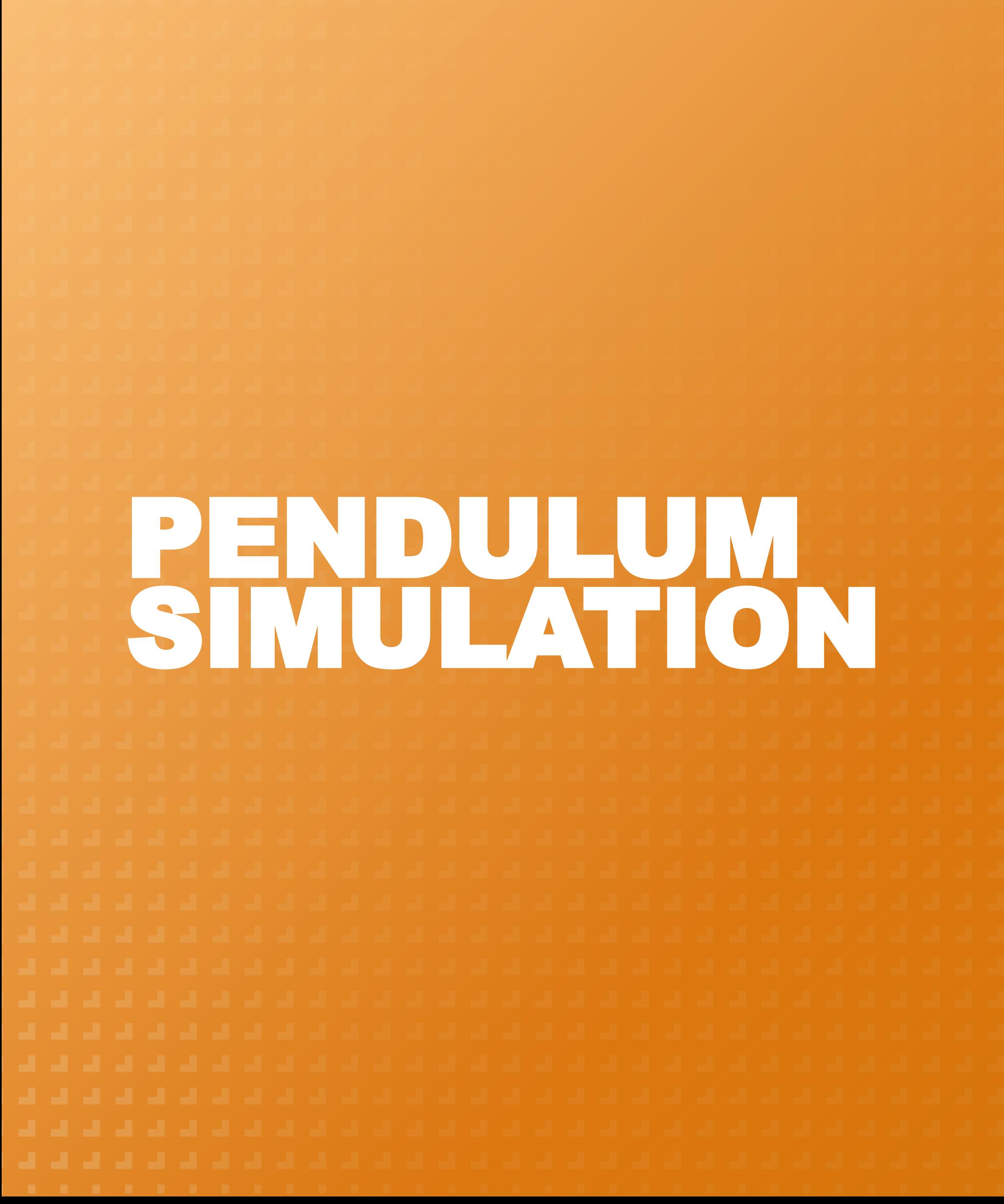

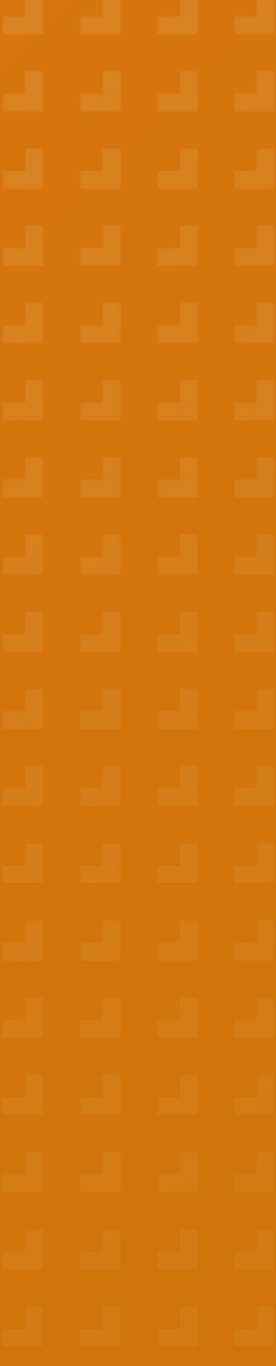

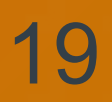

- A Kalman Filter is a filter that takes a less than perfect dynamic model and noisy measurements to provide very accurate state estimations for a system. This filter only works for linear systems.
- Two covariance matrices: Q and R (process and measurement noise respectively)
- An EKF can be used in non-linear systems but requires more computation. The general concept is the same, and the Q and R covariance matrices are still very important.

**Block Parameters: Kalman Filter** 

Estimate the states of a discrete-time or continuous-time linear system. Time-varying systems are supported.

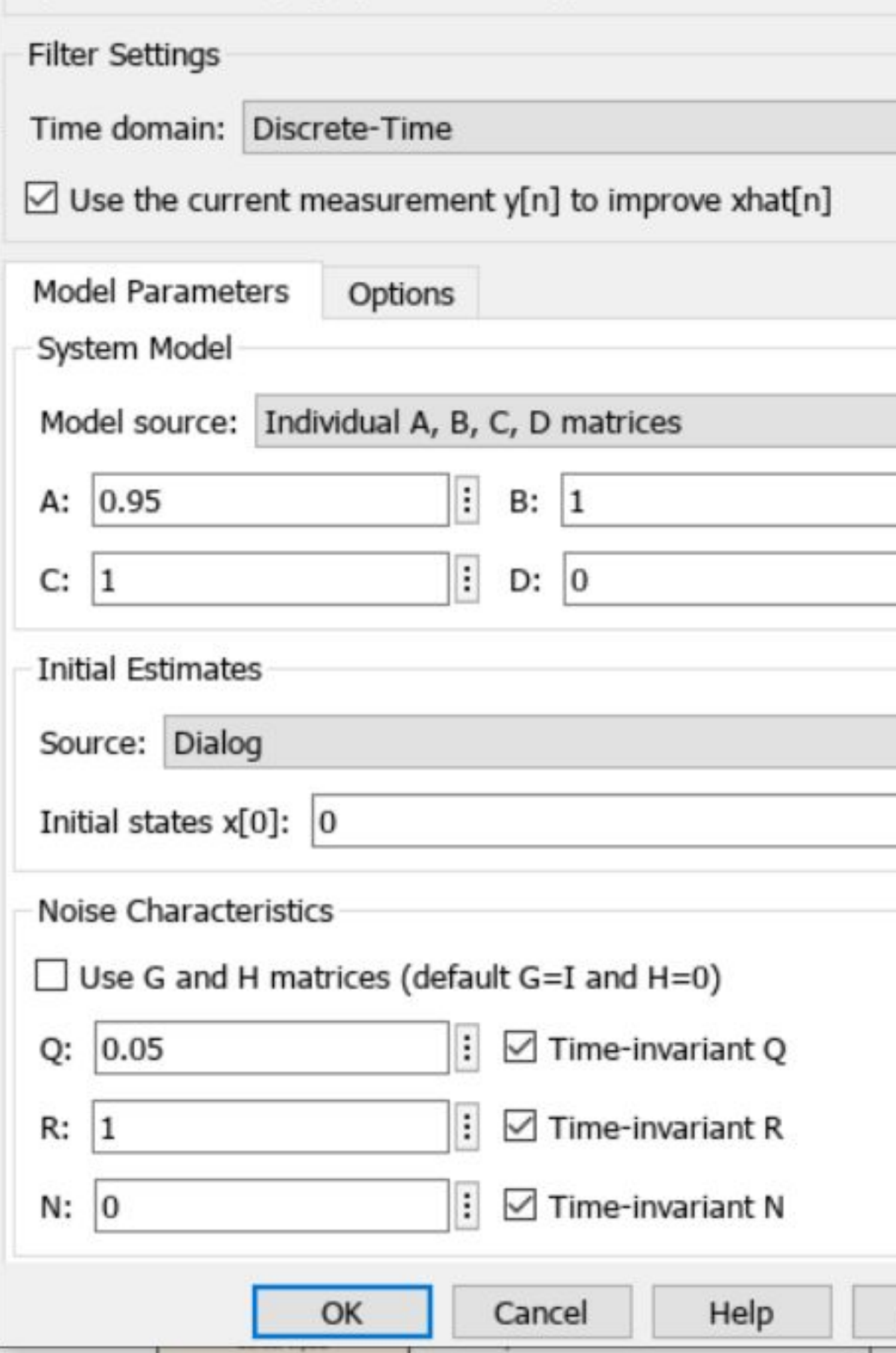

# Extended Kalman Filter (EKF)

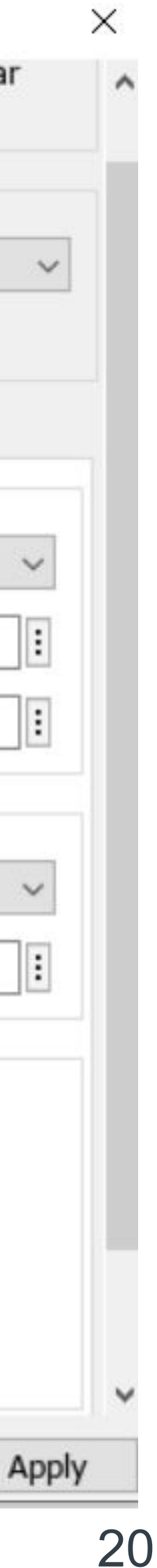

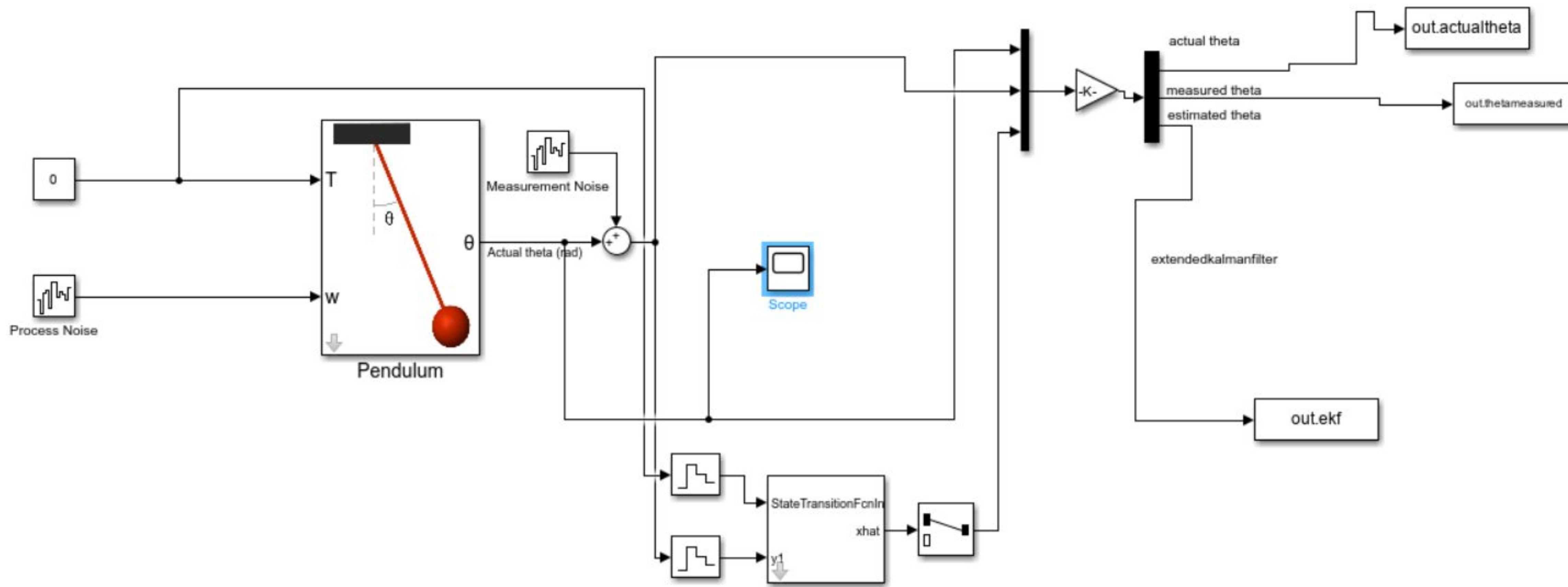

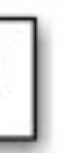

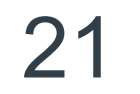

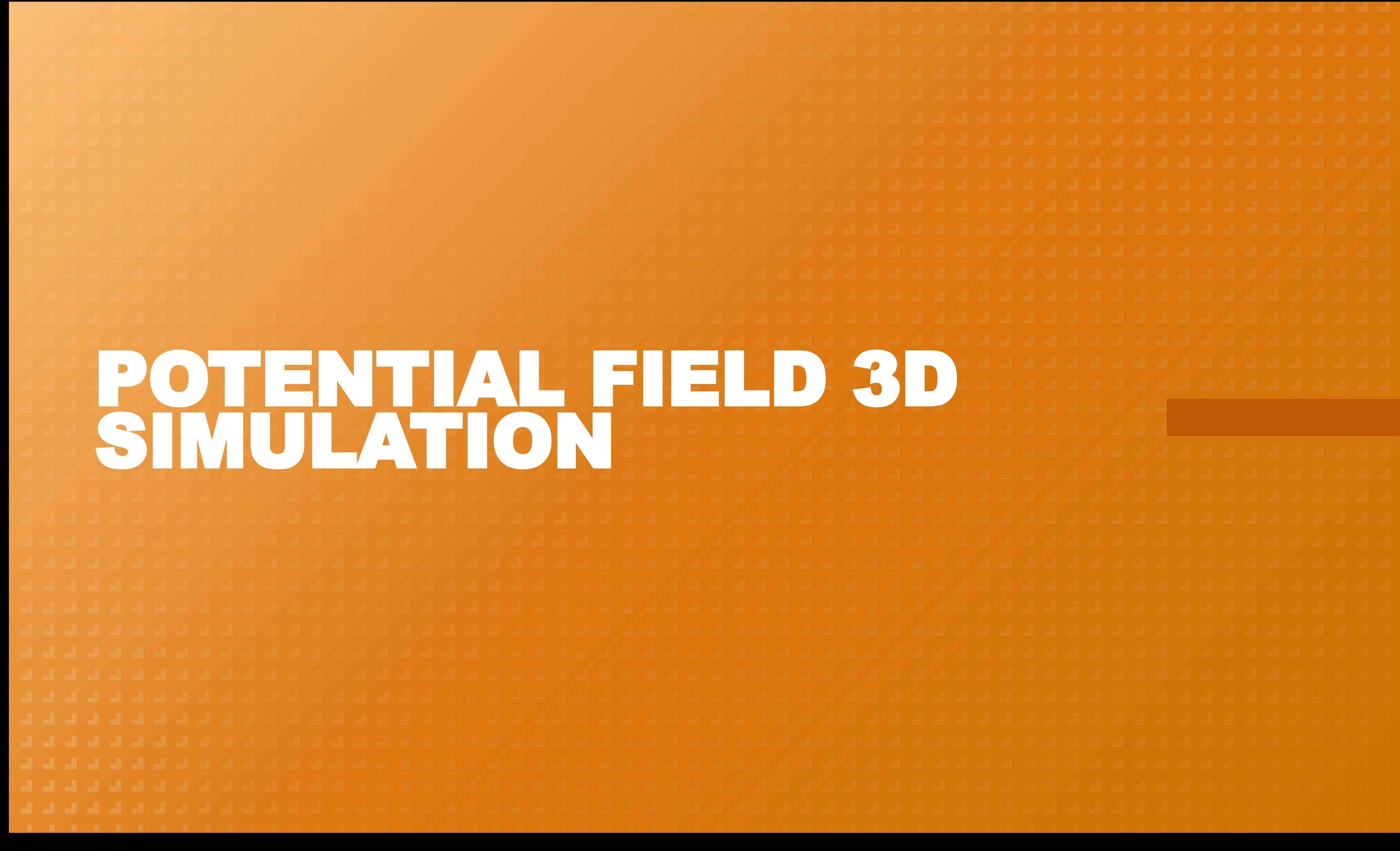

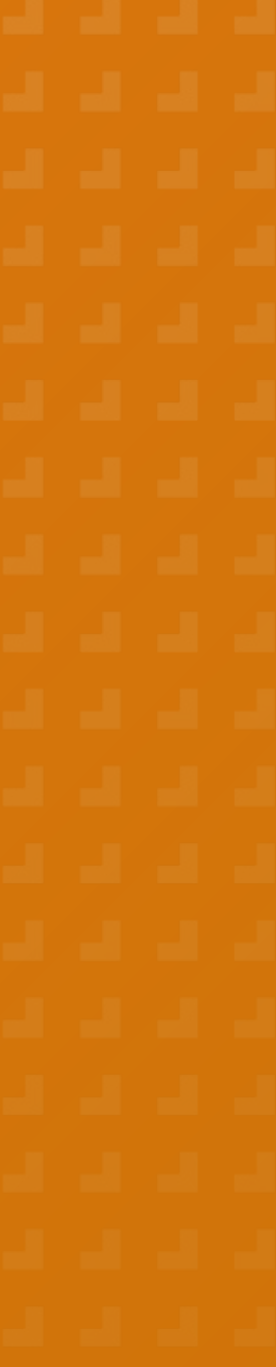

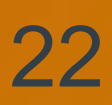

- model that a Kalman filter could be applied to.
- The potential field was designed to impart an acceleration in the x direction, the y direction, and the z direction based on the location of the particle in 3D space.
- The accelerations were chosen to be: X\_Acceleration= -2x+1y-2z Y\_Acceleration= 4x-50y+2z Z\_Acceleration= -2x-5y-4z This created a coupled system.

• The main motivation in creating a potential field model was to have a three dimensional

## Potential Field Dynamics:

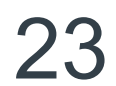

## Potential Field Block Diagram:

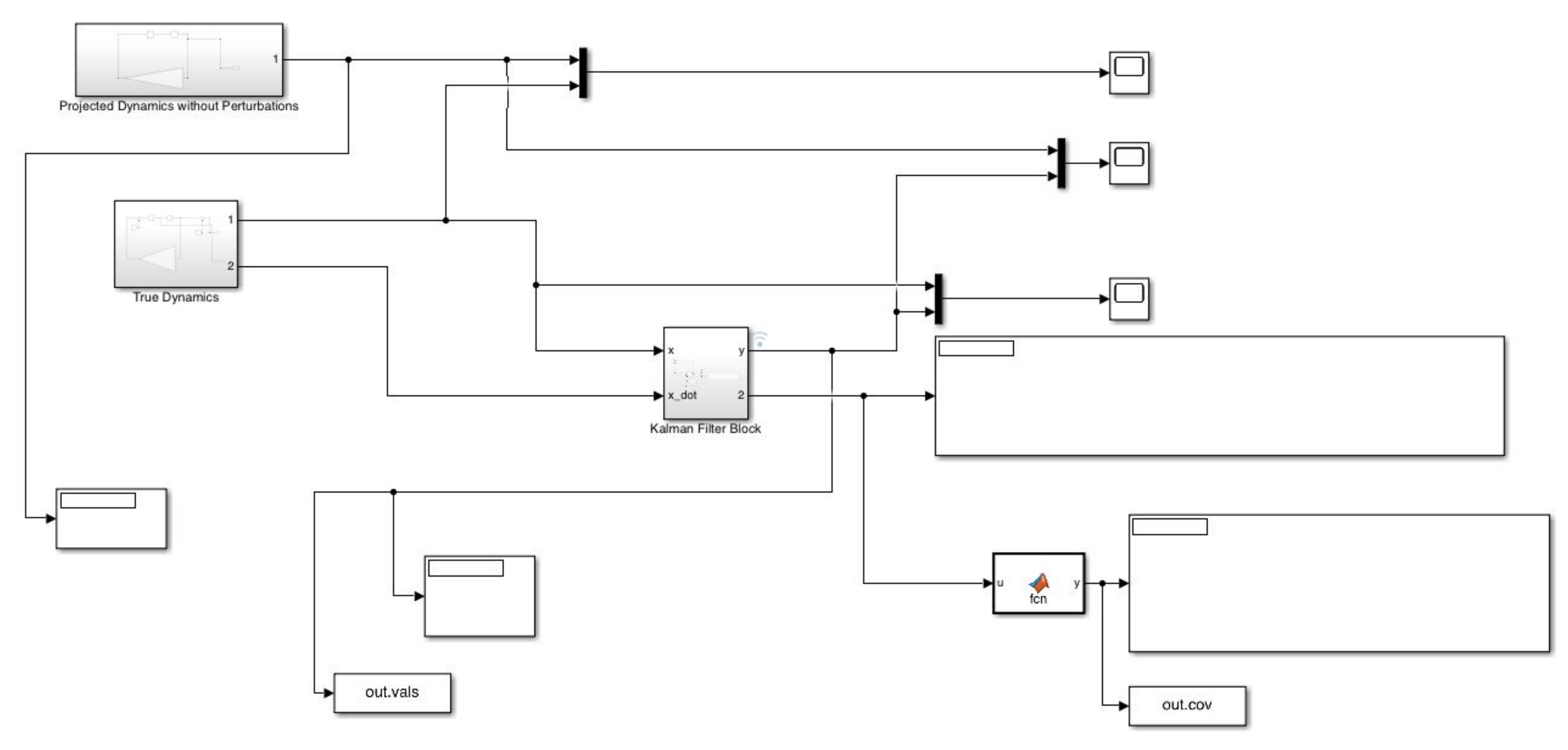

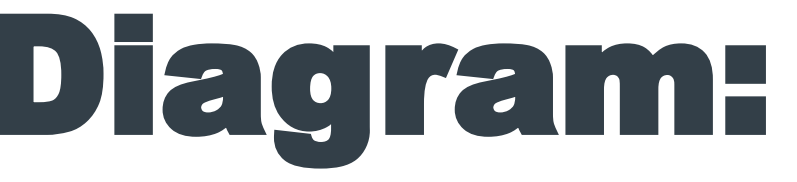

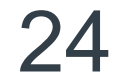

### Potential Field Block Diagram:

• The true dynamics were calculated by integrating the differential equations and adding measurement and process noise (chosen at this stage to give a noisy output that still approximately matched the output of the dynamics without noise)

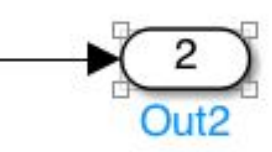

#### True Dynamics Block:

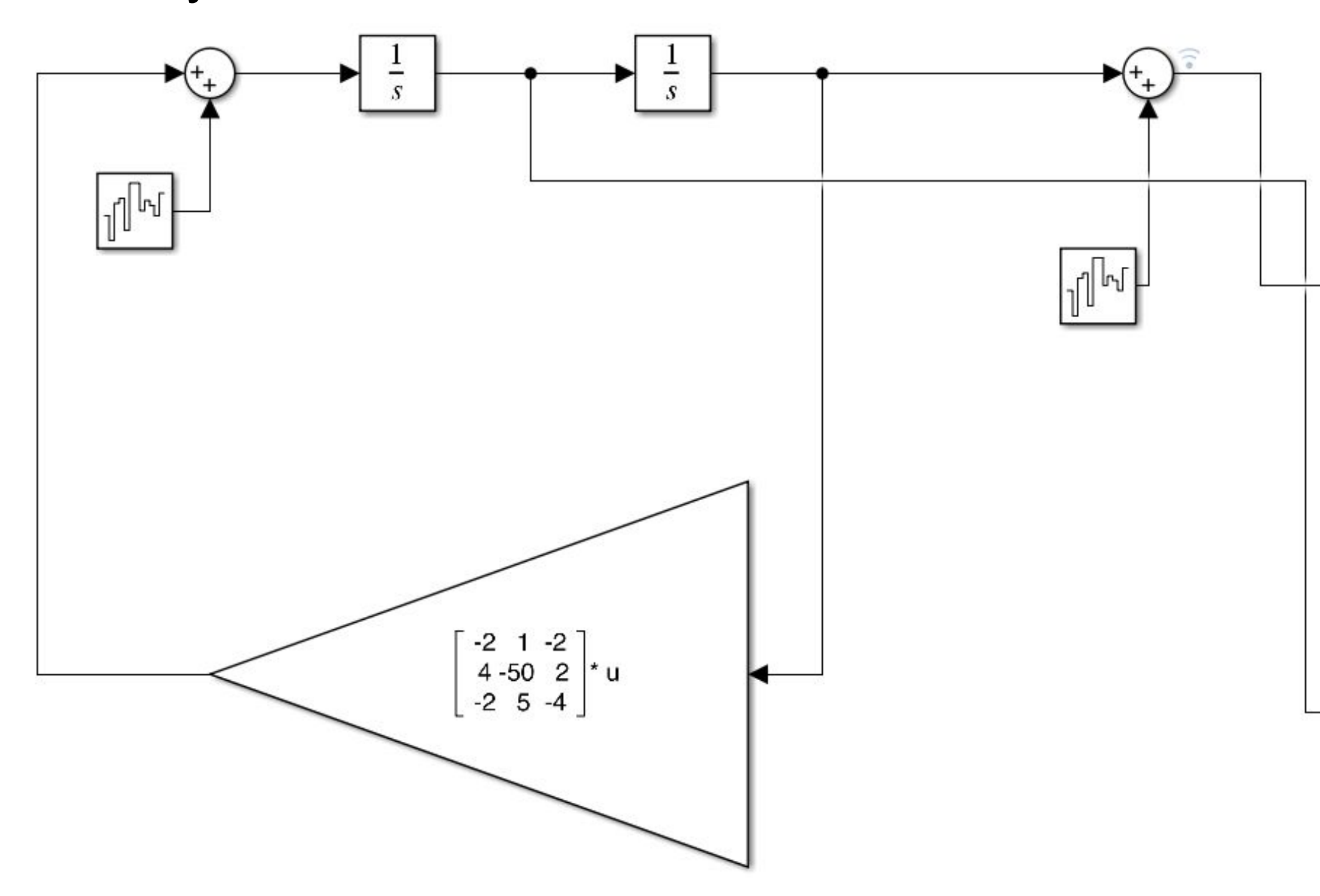

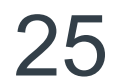

## Potential Field Block Diagram:

- state space model form.
- The Kalman filter also requires the input for the actual dynamics found on the previous slide.
- x\_dot, y, y\_dot,z,z\_dot

• The Kalman filter requires an input of the projected dynamics within the block. The input was done in

● Kalman filter outputs a covariance matrix, which in this case is 6 x 6 because there are 6 states: x,

#### Kalman Filter Block:

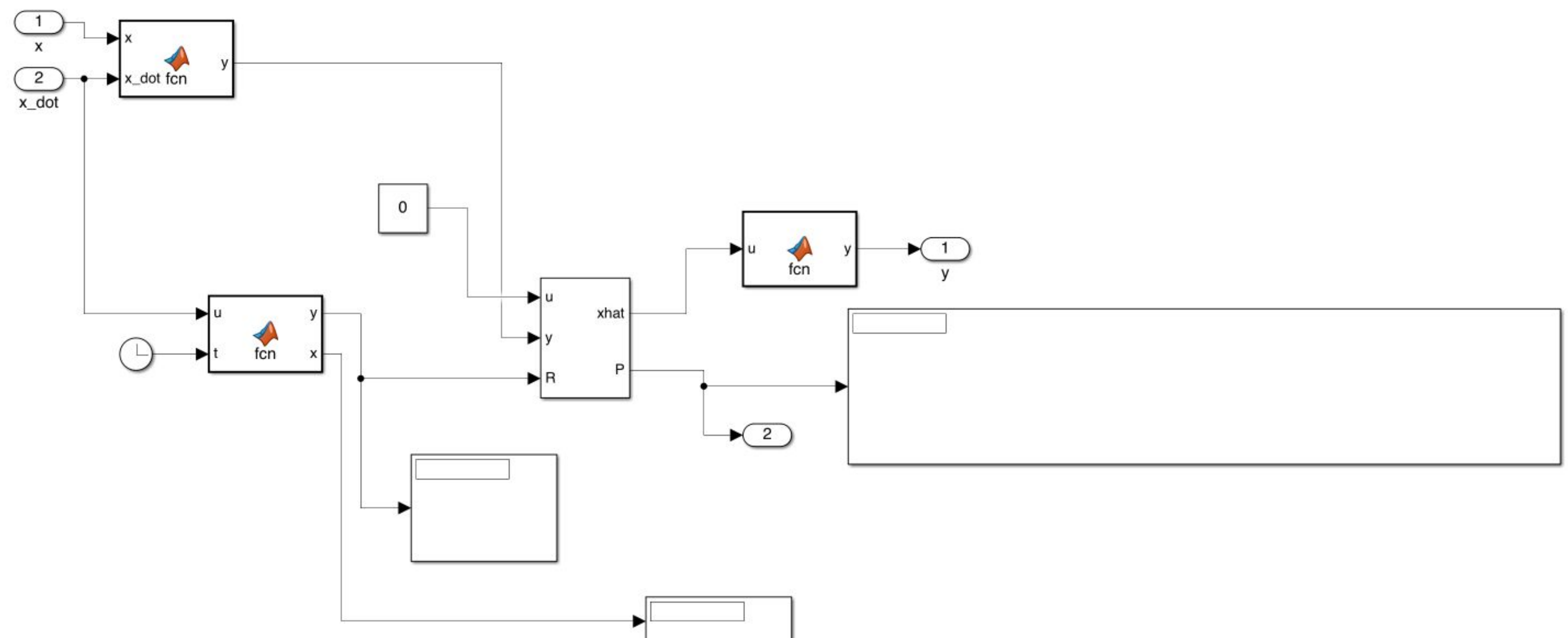

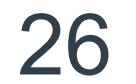

## Potential Field Covariance and Error Ellipsoid:

- The noise is chosen to vary with velocity so the covariance matrix error increases with velocity
- This creates a bigger error ellipse when the drone is moving faster
- The values for the covariance matrix that applied to the x and y error were isolated and extracted to create a 3 x 3 matrix. This matrix was then used in a MATLAB script to find the error ellipsoid.
- Using this 3 x 3 matrix, the error ellipsoid could be created by implementing an algorithm created for this purpose [1].
- The values of the state for x and y were also outputted to MATLAB for use in the script.
- The error ellipsoid was then plotted for every point by using the x and y of the state as the center. The visualization was done via a for loop and the drawnow functionality.
- The error ellipsoid was visualized using the surfl MATLAB plotting tool.

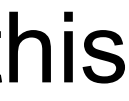

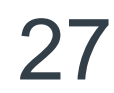

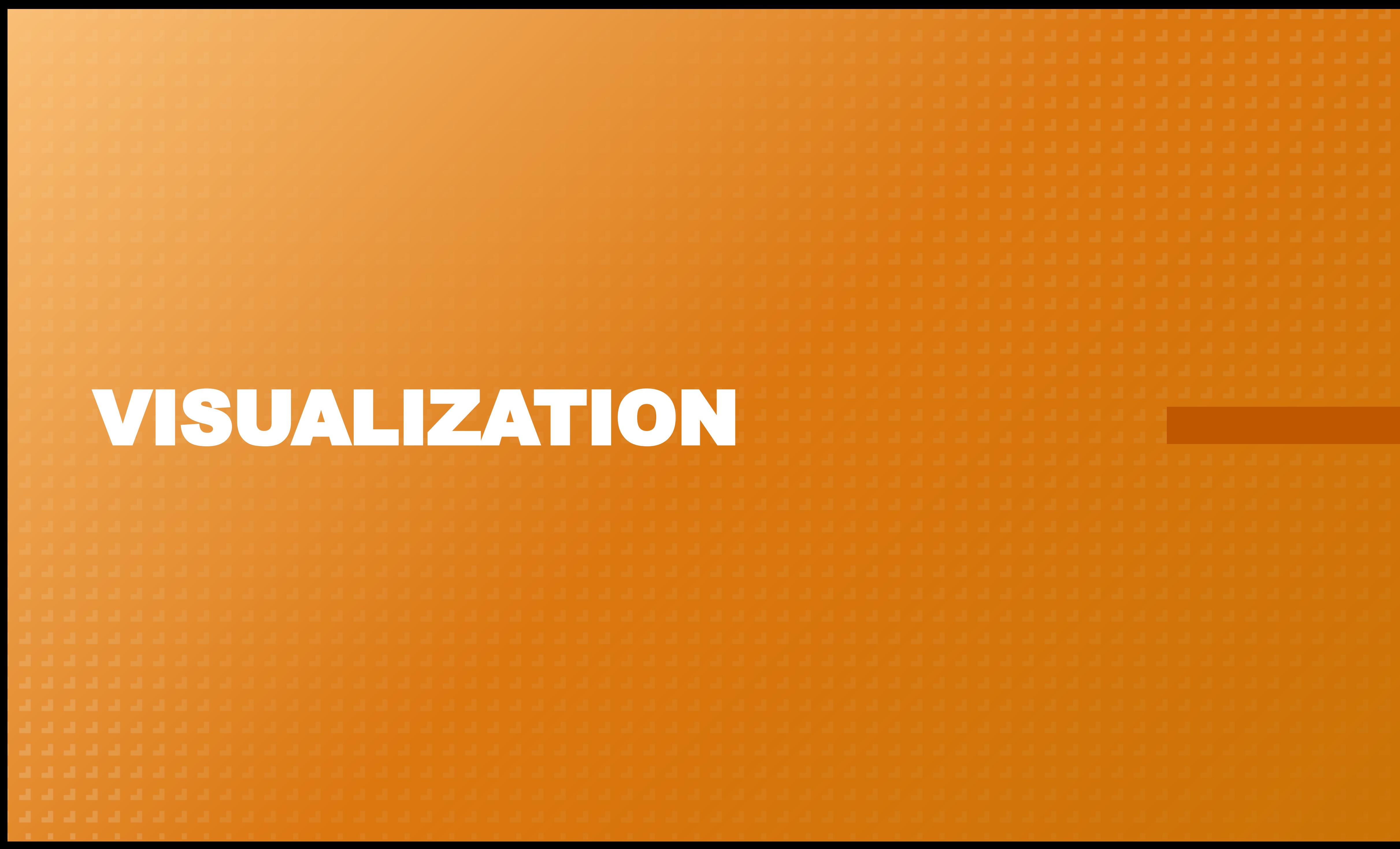

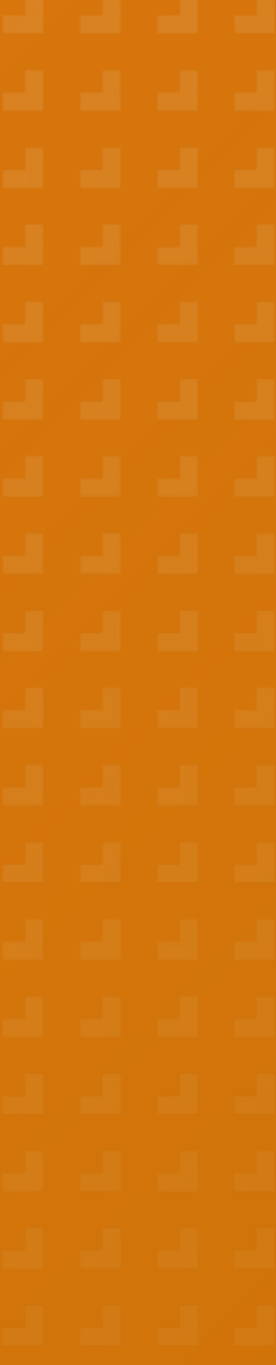

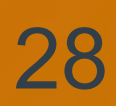

### 3D SIMULATION

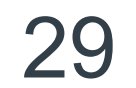

- Develop a 3D model simulation with a time-varying error ellipse to account for the more realistic conditions of variable noise
- Research how to apply the extended kalman filter to a 3D system
- Develop a functional simulation that can estimate the drone state and visualize the error ellipsoid based on flight and sensor inputs

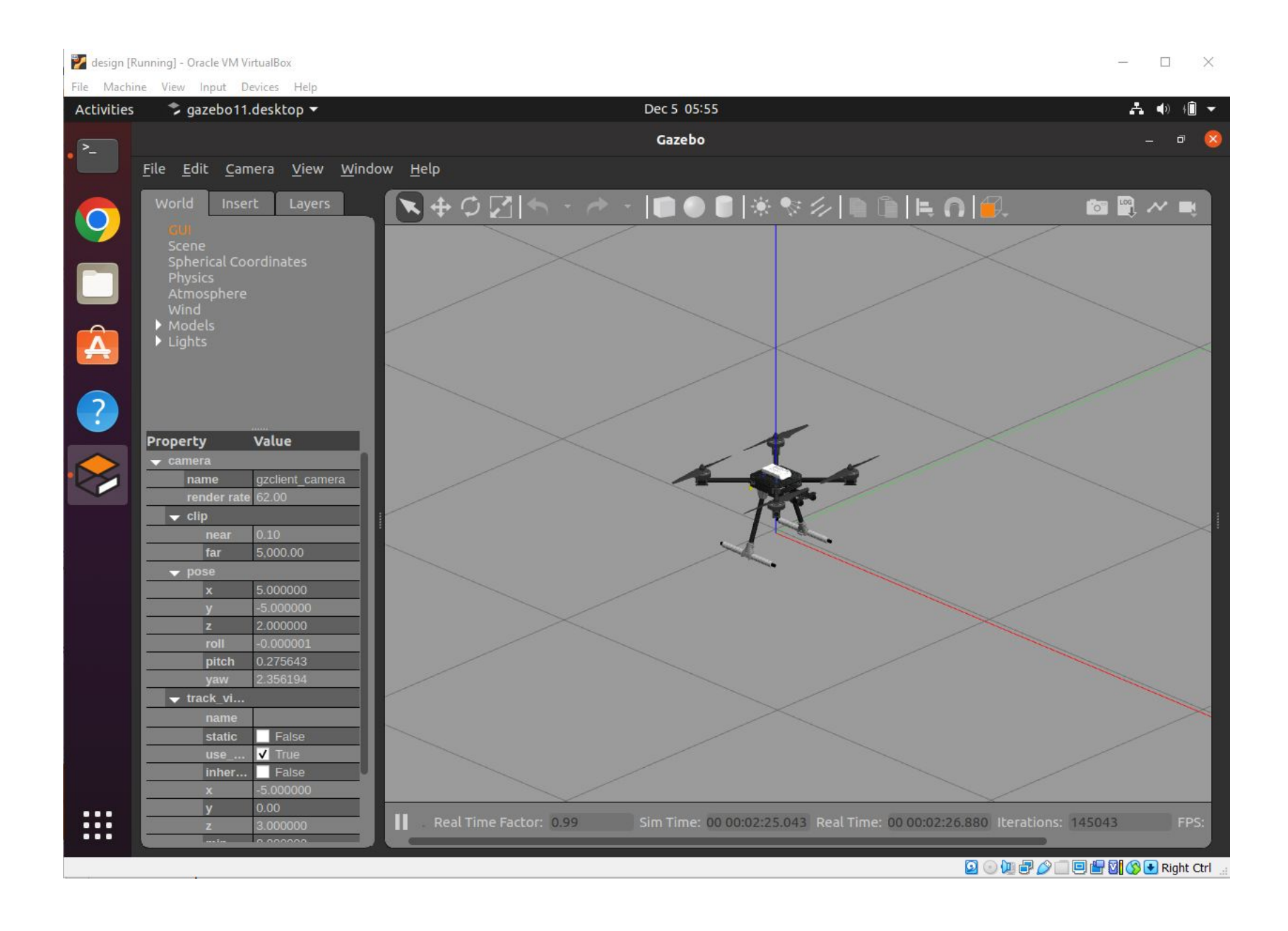

#### GAZEBO

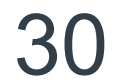

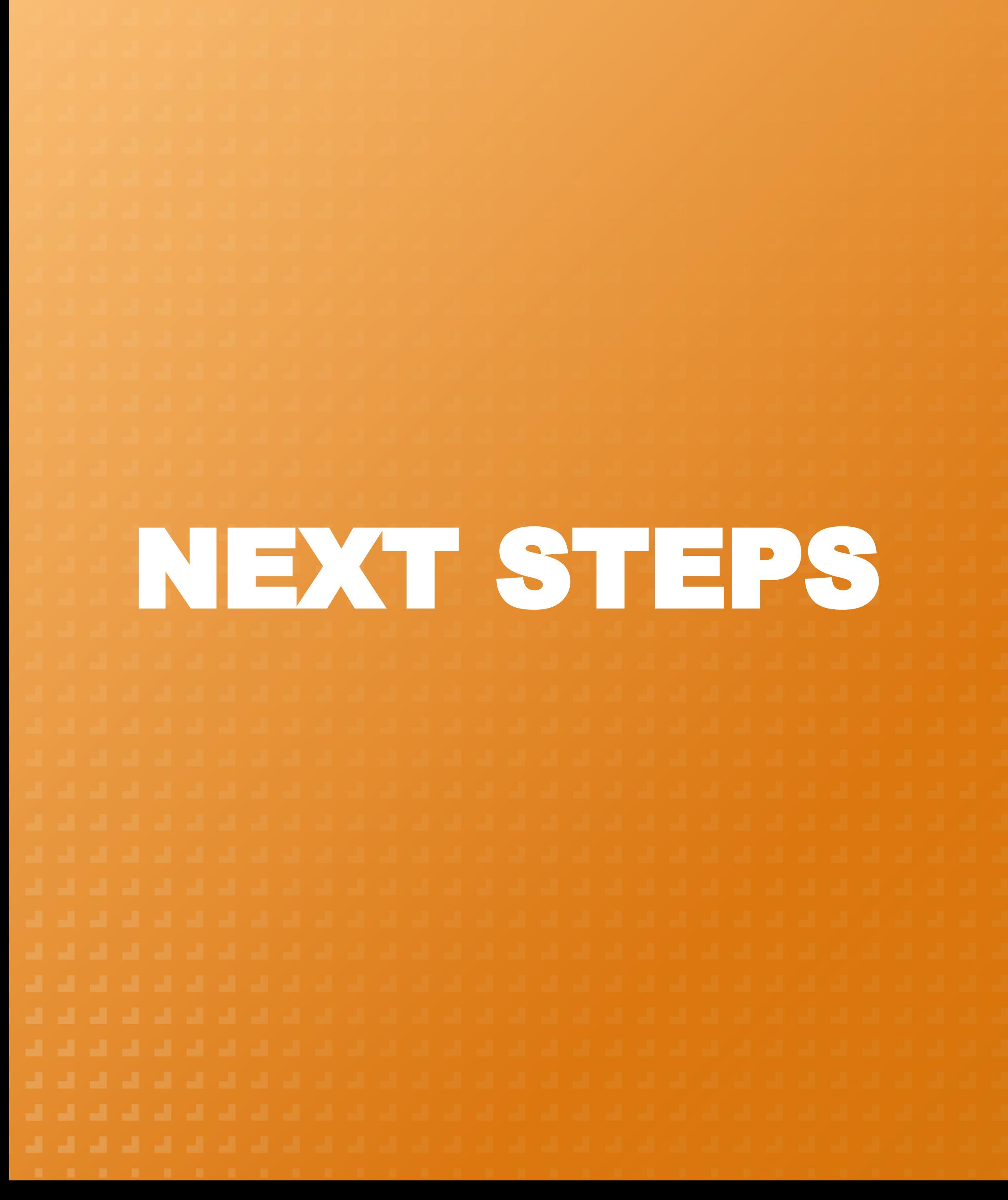

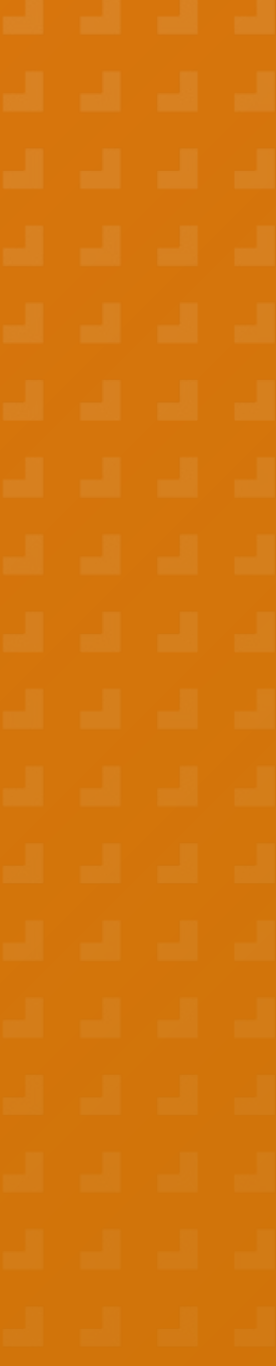

## GANTT CHART FOR NEXT SEMESTER

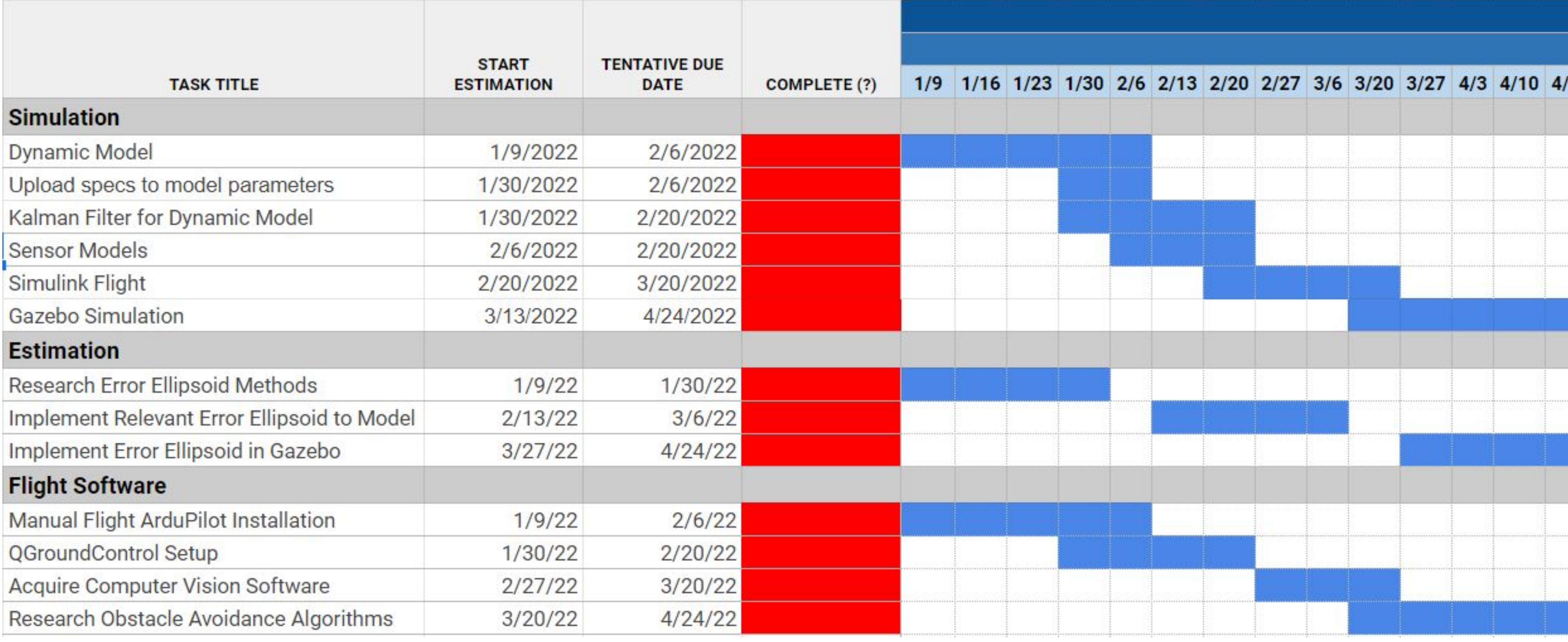

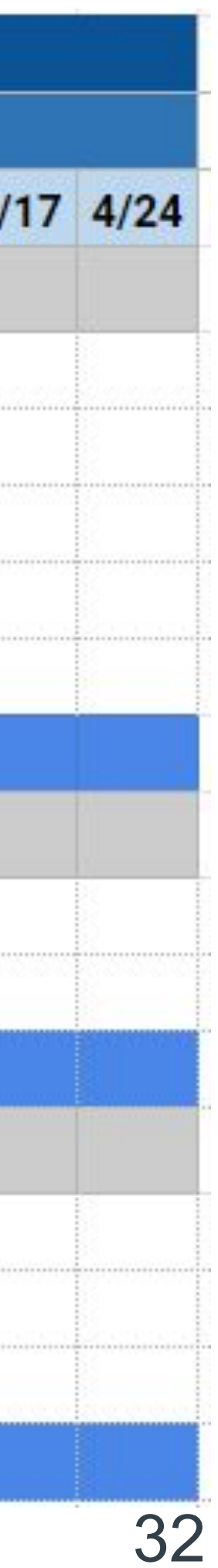

- Develop a 3D model simulation with a time-varying error ellipse to account for the more realistic conditions of variable noise
- **Develop a functional Gazebo simulation that can estimate the drone state** and visualize the error ellipsoid based on flight and sensor inputs
- **· Implement code onto physical drone** 
	- Flight Software
	- Drone Dynamics
	- Error Ellipsoid Generation

## FUTURE WORK

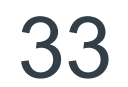

## DRONE SYSTEM PIPELINE

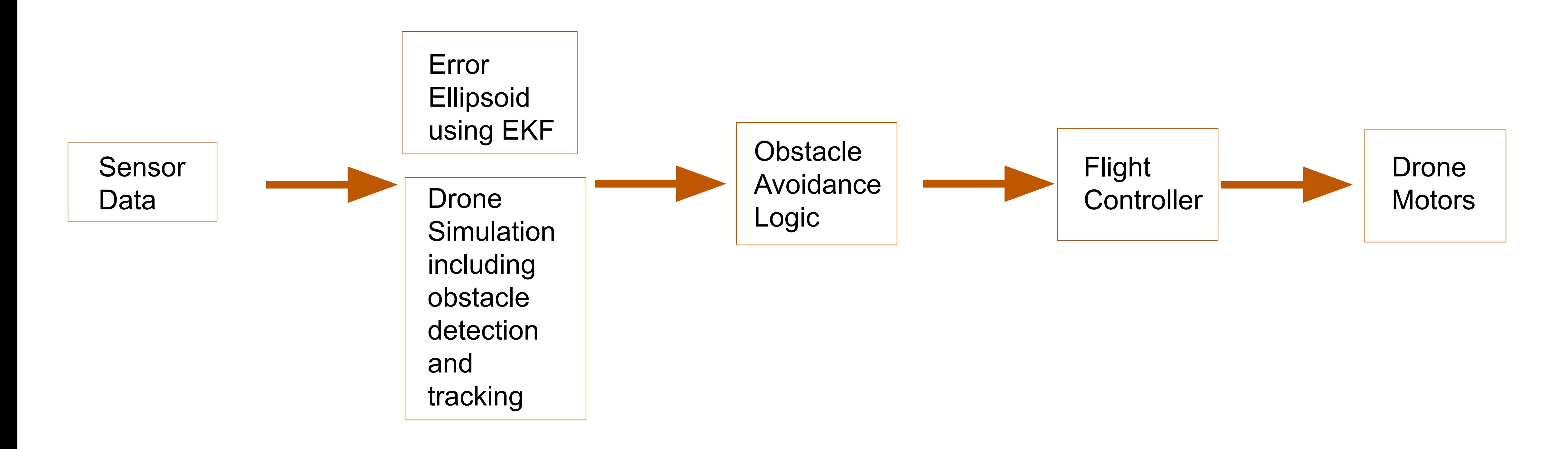

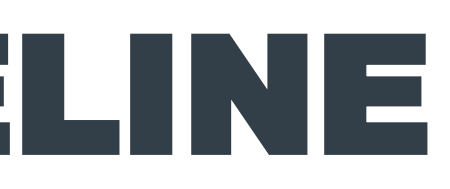

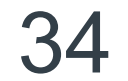

## FULLY INTEGRATED SOLUTION

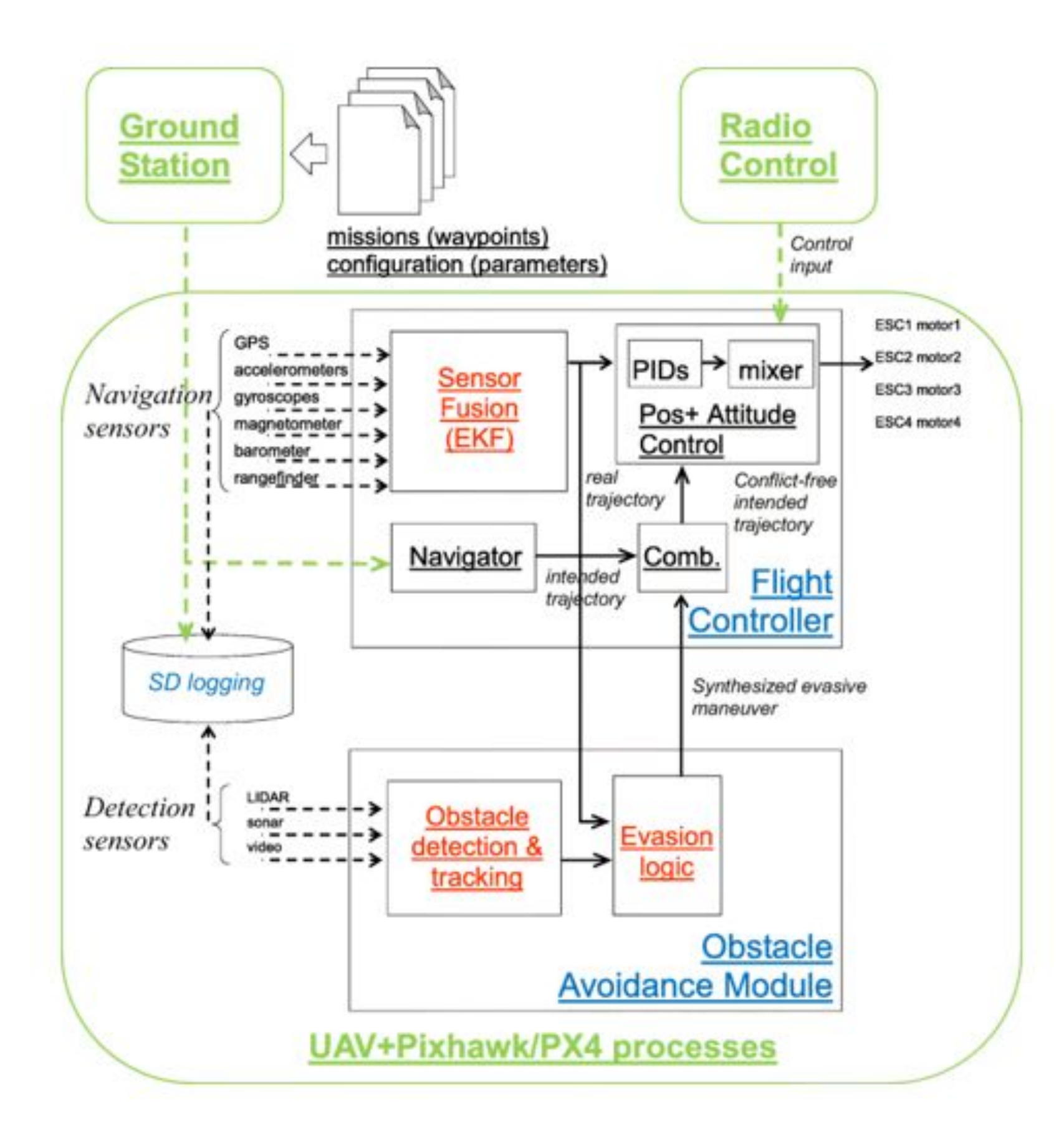

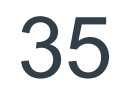

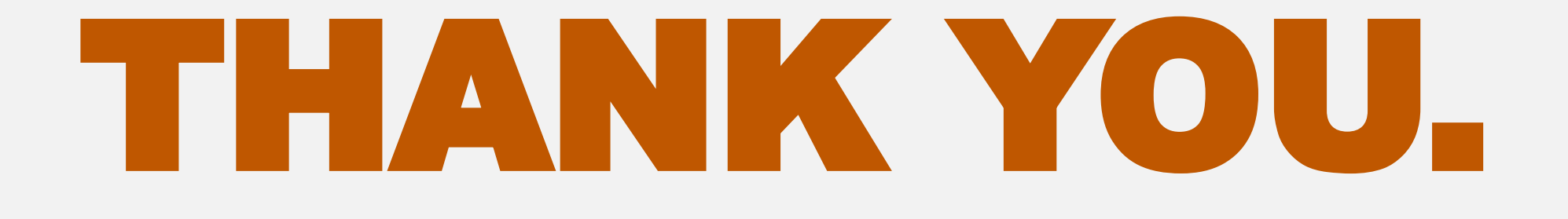

#### *USRC - Simulation / Estimation*

- **Elzaac Facundo**
- *<u>Doseph Flores</u>*
- **ENicholas Franken**
- **Example Pandey**
- Preston Thomas
- **E** William Wang

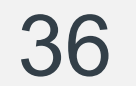

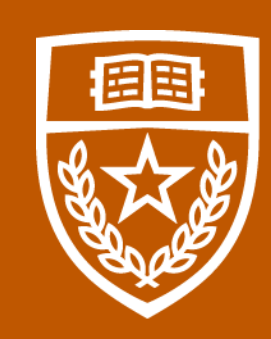

The University of Texas at Austin Aerospace Engineering and Engineering Mechanics

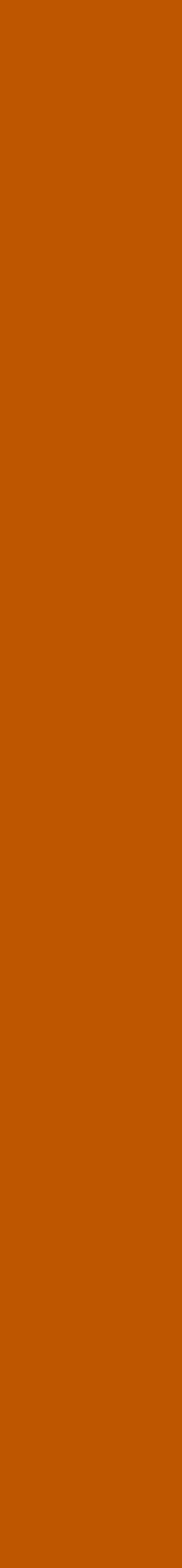

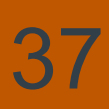

References: [1] "Plot 3D Error Ellipsoid," https://kittipatkampa.wordpress.com.<br>https://kittipatkampa.wordpress.com/2011/08/04/plot-3d-ellipsoid/

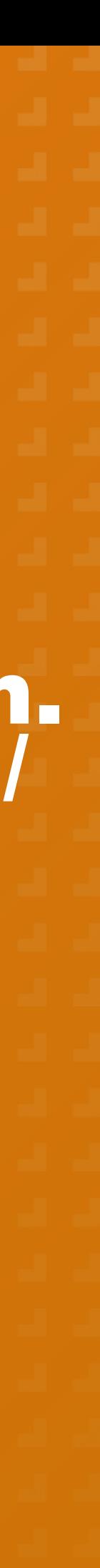

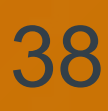